# **Key Features**

- Allwinner R16/A33 Quad Core ARM Cortex A7 CPU.
- **512MB DDR3 SDRAM.**
- WiFi (AP6212) & Bluetooth onboard.
- 8G eMMC flash
- CSI camera interface
- **DSI** display interface

# **Getting Start**

how to burn image : [Quick Start Banana pi SBC](https://wiki.banana-pi.org/Quick_Start_Banana_pi_SBC)

how to development BPI-M2 Magic : [Getting Started with M2M](https://wiki.banana-pi.org/Getting_Started_with_M2M)

# **Hardware**

## **Hardware interface**

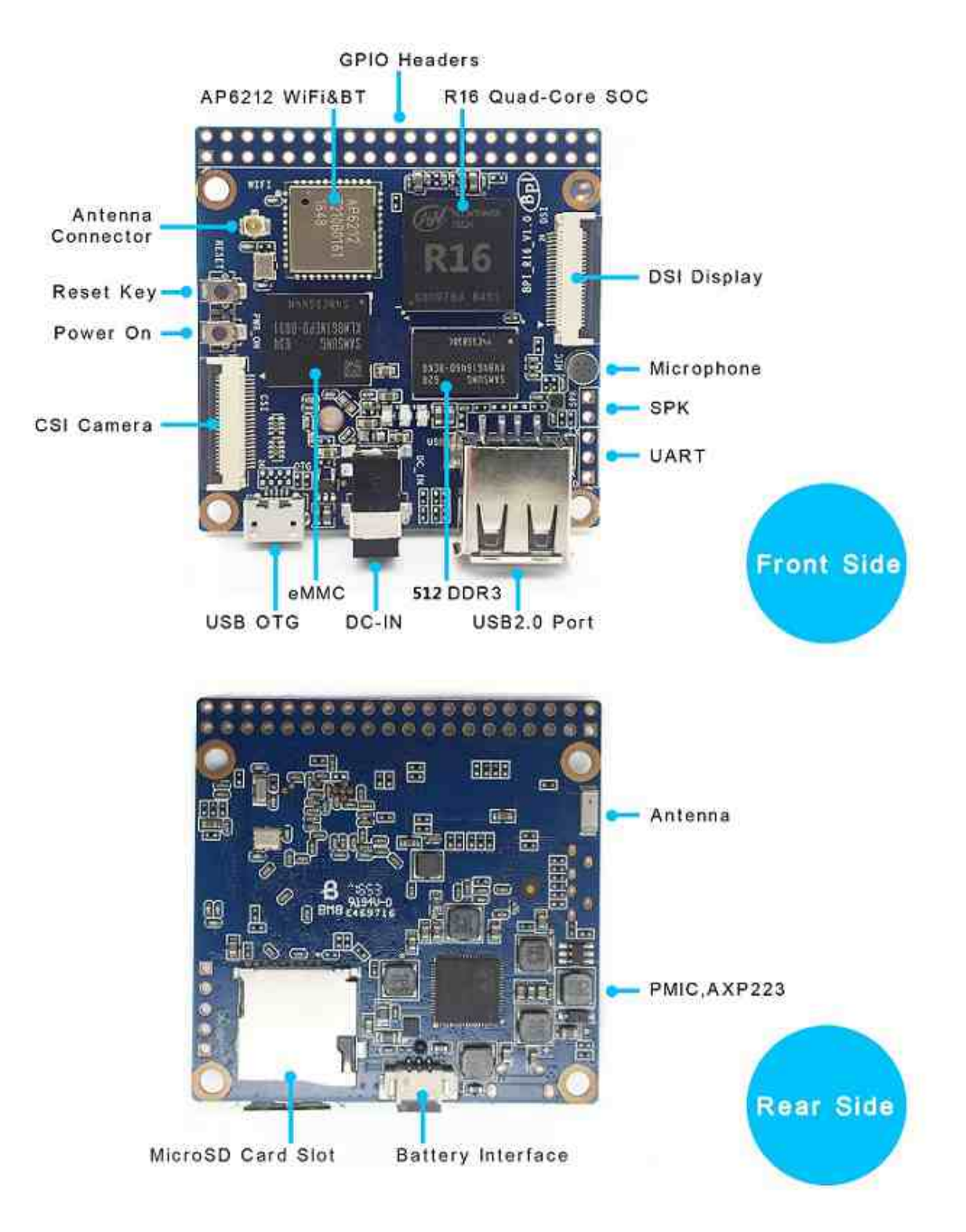

## **Hardware spec**

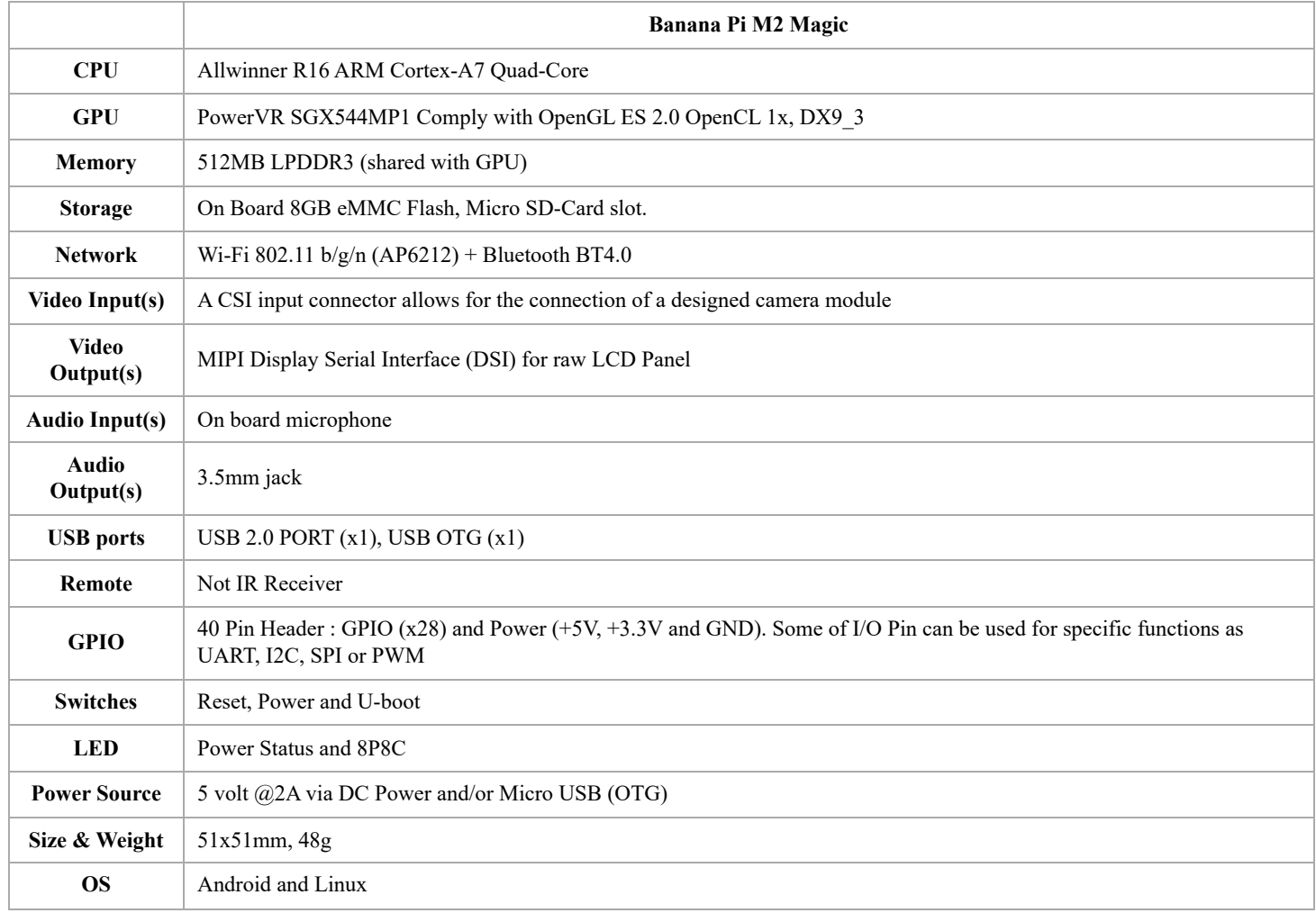

## **GPIO PIN define**

Banana Pi BPI-M2 Magic has a 40-pin GPIO header that matches that of the Model Raspberry Pi 3. Following is the Banana Pi GPIO Pinout:

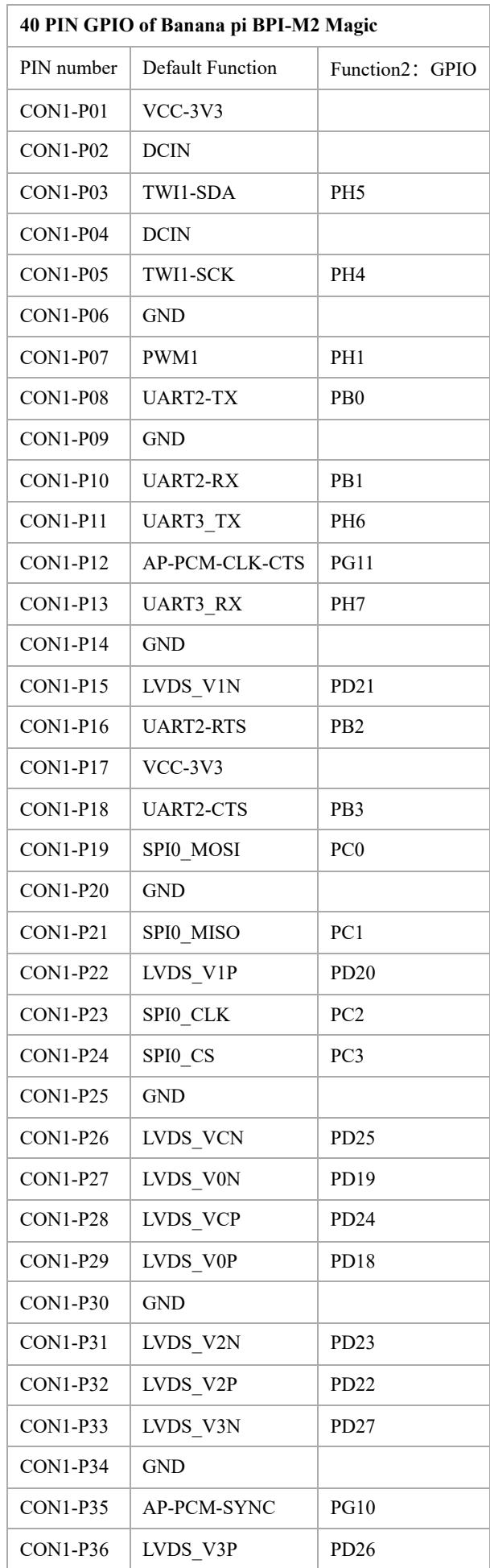

ı

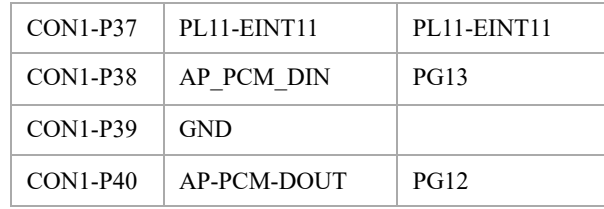

### **CSI Camera Connector specification:**

The CSI Camera Connector is a 40-pin FPC connector which can connect external camera module with proper signal pin mappings. The pin definitions of the CSI interface are shown as below. This is marked on the Banana Pi board as "Camera".

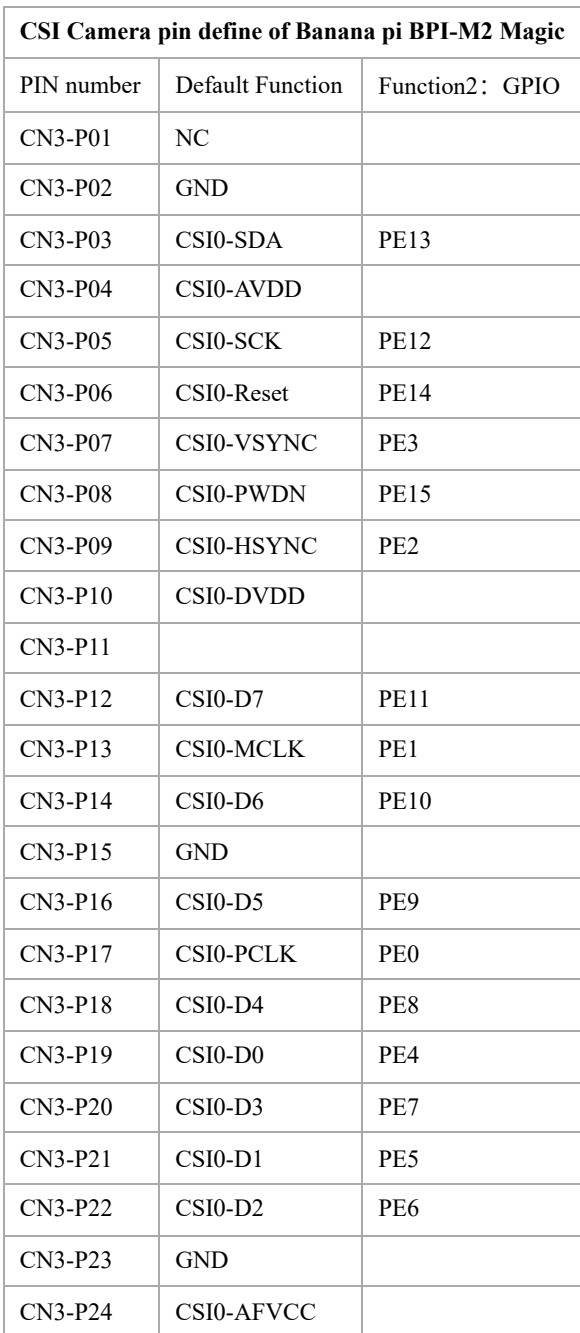

### **MIPI DSI \(Display Serial Interface\)**

#### 3/23/23, 11:24 PM Banana Pi BPI-M2M - Banana Pi Wiki

The display Connector is a 24-pin FPC connector which can connect external LCD panel \(MIPI DSI\) and touch screen \ (I2C\) module as well. The pin definitions of this connector are shown as below. This is marked on the Banana Pi board as "DSI".

- $\blacksquare$
- DSI Pin Name\*\*

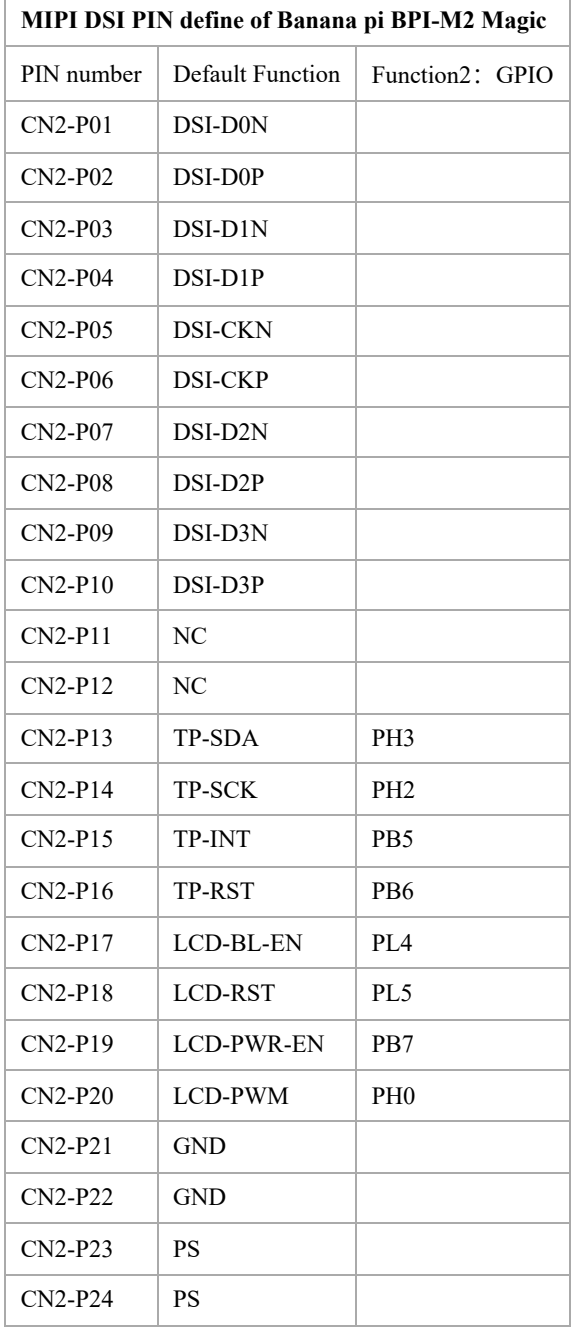

#### **UART specification:**

The header CON4 is the UART0 interface. **kernel debug uart is UART2 of 40pin header.**

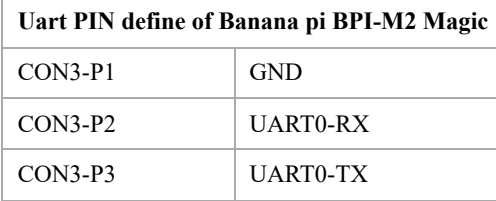

# **Resources**

### **android 6.0 source code**

google driver : <https://drive.google.com/file/d/1FhHAVjNWTi8Uq-LNMn0liqcHS4cSN5xY/view?usp=drivesdk>

### **documents**

- Because of the Google security update some of the old links will not work if the images you want to use cannot be downloaded from the [new link bpi-image Files](https://drive.google.com/drive/folders/0B_YnvHgh2rwjVjNyS2pheEtWQlk?resourcekey=0-U4TI84zIBdId7bHHjf2qKA)
- All banana pi docement (SCH file, DXF file, and doc)
- allwinner R16 chip Datasheet-V1.4 (1): <https://drive.google.com/file/d/0B4PAo2nW2KfnVW9FSUpPX2FLcU0/view?usp=sharing>
- Allwinner\_R16\_User\_Manual\_V1.2: [https://drive.google.com/file/d/0B4PAo2nW2KfnUjZUNVdyN1RkVlE/view?](https://drive.google.com/file/d/0B4PAo2nW2KfnUjZUNVdyN1RkVlE/view?usp=sharing) usp=sharing
- SCH : [google driver](https://drive.google.com/drive/folders/0B4PAo2nW2KfnflVqbjJGTFlFTTd1b1o1OUxDNk5ackVDM0RNUjBpZ0FQU19SbDk1MngzZWM?resourcekey=0-ZRCiv304nGzvq-w7lwnpjg&usp=sharing)
- AXP223 Datasheet V1.0 en : [https://drive.google.com/file/d/0B4PAo2nW2KfnckxWZFBBMUNWSUk/view?](https://drive.google.com/file/d/0B4PAo2nW2KfnckxWZFBBMUNWSUk/view?usp=sharing) usp=sharing
- BPI-M2 Magic DXF file public [https://drive.google.com/file/d/0B4PAo2nW2KfnalhDRG5EclU1dHM/view?](https://drive.google.com/file/d/0B4PAo2nW2KfnalhDRG5EclU1dHM/view?usp=sharing) usp=sharing

# **Image Release**

### **Android 6.0 LCD7-Version**

2019-08-06 update ,BPI-M2 Magic Android 6 new image release ,This release is for banana pi M2m board with BPI 7" panel, and it is based on Android 6.0 Operation system with kernel 3.4.

### Android 6

Fetures Map: [http://wiki.banana-pi.org/M2M\\_Image\\_Map#Kernel\\_3.4](https://wiki.banana-pi.org/M2M_Image_Map#Kernel_3.4) Google Drive : <https://drive.google.com/open?id=1QH9v37XCpOAxFJLaazsSzzFyFj2LdPtg> Baidu Drive : <https://pan.baidu.com/s/1xO9jZQsNXoTAmdpDFBiwYg> (PinCode: alyr) MD5 : 90e2f11480b54ba6fa5b630770913a85

### FAQ

How to install Android image,Please see here: http://wiki.banana[pi.org/Install\\_Linux\\_%26\\_Android\\_images\\_on\\_Banana\\_pi\\_SBC#Install\\_Android\\_Images](https://wiki.banana-pi.org/Install_Linux_%26_Android_images_on_Banana_pi_SBC#Install_Android_Images)

### Image Link:

- Google Drive: [https://drive.google.com/open?id=0B\\_YnvHgh2rwjbkNuaEt4OTlyQjg](https://drive.google.com/open?id=0B_YnvHgh2rwjbkNuaEt4OTlyQjg)
- Baidu Drive: <https://pan.baidu.com/s/1qY8zAmo>
- Forum thread:

<http://forum.banana-pi.org/t/bpi-m2-magic-new-image-android-6-0-version-v1-2017-10-24/4077>

### **Linux**

[How to flash Linux Image](https://wiki.banana-pi.org/Getting_Started_with_M2M#Linux)

### **Ubuntu**

■ 2021-03-24 release, Ubuntu Mate Desktop 16.04 with kernel 3.4.39

Download: [2021-03-24-ubuntu-16.04-mate-desktop-bpi-m2m-sd-emmc.img.zip](https://download.banana-pi.dev/d/ca025d76afd448aabc63/files/?p=%2FImages%2FBPI-M2M%2FUbuntu16.04%2F2021-03-24-ubuntu-16.04-mate-desktop-bpi-m2m-sd-emmc.img.zip) MD5: 393407f3433acf69eabc19e8730f63f0

2021-03-24 release, Ubuntu Server 16.04 with kernel  $3.4.39$ 

Download: [2021-03-24-ubuntu-16.04-server-bpi-m2m-sd-emmc.img.zip](https://download.banana-pi.dev/d/ca025d76afd448aabc63/files/?p=%2FImages%2FBPI-M2M%2FUbuntu16.04%2F2021-03-24-ubuntu-16.04-server-bpi-m2m-sd-emmc.img.zip) MD5: 80f6bef4628eef0da8c5800819cc1cfd

2019-05-11 update This release is for banana pi M2 Magic board which is based on R16, and it is based on Ubuntu 16.04 Operation system with kernel 3.4.

.BPI-M2M Ubuntu Server 16.04 Features Map : [http://wiki.banana-pi.org/M2M\\_Image\\_Map](https://wiki.banana-pi.org/M2M_Image_Map) LCD7 SD & Emme version images:

#### Google

Drive : <https://drive.google.com/file/d/1jrW7BKWblRyYYpgB6SEMnRWoGjREVexe/view> Baidu Drive : <https://pan.baidu.com/s/1QIXnZHg7MS9pR7pRXvZu1w> (PinCode:n20l) MD5 : 9dcd344f0a6433bc649301930599d45b

CD7 Emmc version image:

Notes : Because sd pins and uart0 pins are the same, so we have to use uart2 as debug console before, and I release this image is just in order to release uart2 to use and set uart0 as debug console.

How to burn image: you just need to use m2m boot from a sd image, then use sd image to install this emmc image on emmc.

Google Drive : <https://drive.google.com/open?id=1vJqO2O47Ekq9diny7kZQKBQLXylCGuTG> Baidu Drive : [https://pan.baidu.com/s/1xE5tpw0DqNAV2mqKg\\_TbpQ](https://pan.baidu.com/s/1xE5tpw0DqNAV2mqKg_TbpQ) (PinCode: awpy) MD5 : 9f576cfaeb0329648b14b541ff2f5dd4

FAQ: For more operation details please see Wiki: http://wiki.banana-pi.org/Getting Started with M2M forum pthread: [http://forum.banana-pi.org/t/bpi-m2m-r16-new-image-release-ubuntu-server-16-04-2019-05-](http://forum.banana-pi.org/t/bpi-m2m-r16-new-image-release-ubuntu-server-16-04-2019-05-09/9205) 09/9205

Unbutu 16.04 2018-08-25 Image Link: This release is for banana pi M2 Magic board which is based on R16, and it is based on Ubuntu 16.04 Operation system with kernel 3.4.

BPI-M2M Ubuntu 16.04 Features Map[:http://wiki.banana-pi.org/M2M\\_Image\\_Map](https://wiki.banana-pi.org/M2M_Image_Map) LCD 7'-Version Google Drive : [https://drive.google.com/open?id=14LH4NGAyfeCXhnKlzc75-](https://drive.google.com/open?id=14LH4NGAyfeCXhnKlzc75-K6p2gmO5RrM) K6p2gmO5RrM LCD 7'-Version Baidu Drive : <https://pan.baidu.com/s/17jiGC4fCSTfVKPWUgh-VXA> Forum pthread[:http://forum.banana-pi.org/t/bpi-m2m-r16-new-image-release-ubuntu-16-04-2018-08-25/6596](http://forum.banana-pi.org/t/bpi-m2m-r16-new-image-release-ubuntu-16-04-2018-08-25/6596) For more operation details please see Wiki: [http://wiki.banana-pi.org/Getting\\_Started\\_with\\_M2M](https://wiki.banana-pi.org/Getting_Started_with_M2M)

Unbutu  $16.04$  2018-01-04 Image Link:

Baidu Drive: <https://pan.baidu.com/s/1kVKjxOF>

Google Drive: [https://drive.google.com/file/d/1GKwVO03Z5VHOaodVVyboLC-F7r\\_qyk7e/view?](https://drive.google.com/file/d/1GKwVO03Z5VHOaodVVyboLC-F7r_qyk7e/view?usp=sharing2) usp=sharing2 MD5: df72548c26cd42b8138f334f5b383f31

Unbutu  $16.04$  2017-10-23 Image Link:

Baidu Drive: <http://pan.baidu.com/s/1hsGhxWS> Google Drive: [https://drive.google.com/file/d/0B\\_YnvHgh2rwjU2xWQ3otX0JZb1E/view?usp=sharing](https://drive.google.com/file/d/0B_YnvHgh2rwjU2xWQ3otX0JZb1E/view?usp=sharing) MD5: 23cd3f0891d8ad274984eea3f4981eab

### **Tina Linux**

■ 2017-11-15 update : tina astar m2magic

more about Tina Linux [Tina Linux](https://wiki.banana-pi.org/Tina_Linux) image name : 2017-11-15-tina\_astar-m2magic\_card0\_burn\_by\_PhoenixCard.img google downlad : <https://drive.google.com/open?id=13iVMJJVY6i8GJjMjoAyk62IDW83MagDX> forum pthread: [http://forum.banana-pi.org/t/bpi-m2-magic-new-image-2017-11-15-tina-astar-m2magic-card0](http://forum.banana-pi.org/t/bpi-m2-magic-new-image-2017-11-15-tina-astar-m2magic-card0-burn-by-phoenixcard/4184) burn-by-phoenixcard/4184